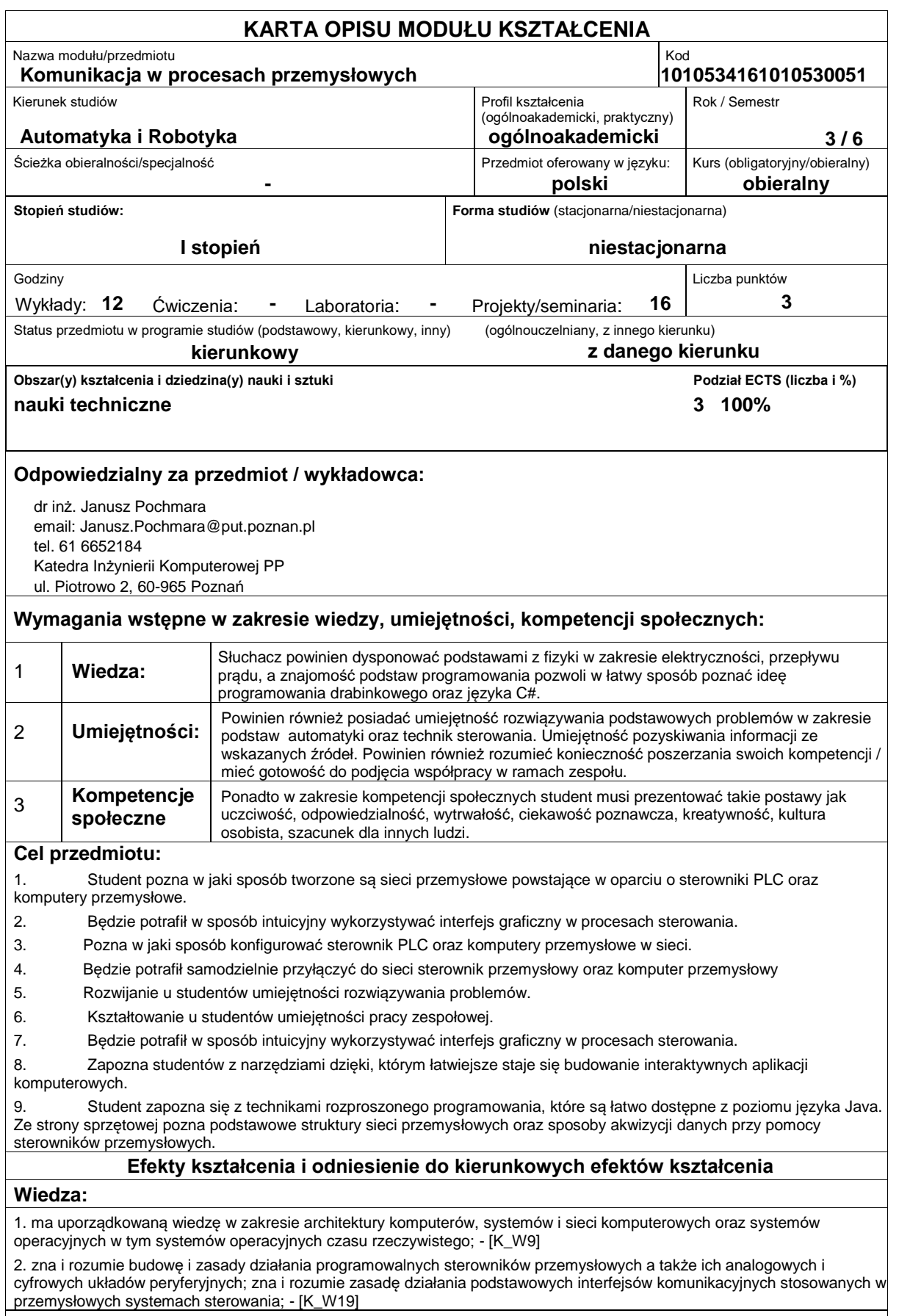

# **Umiejętności:**

1. potrafi korzystać z wybranych narzędzi szybkiego prototypowania układów automatyki i robotyki; - [K\_U13]

2. potrafi dobrać parametry i nastawy podstawowego regulatora przemysłowego oraz skonfigurować i zaprogramować przemysłowy sterownik programowalny; - [K\_U18]

3. potrafi dokonać identyfikacji i sformułować specyfikację prostych zadań inżynierskich z zakresu automatyki i robotyki; -  $[K_U23]$ 

4. potrafi zaprojektować i zrealizować lokalną sieć teleinformatyczną (w tym przemysłową) przez dobór i konfigurację elementów i urządzeń komunikacyjnych (przewodowych i bezprzewodowych); - [K\_U28]

### **Kompetencje społeczne:**

1. posiada świadomość odpowiedzialności za pracę własną oraz gotowość podporządkowania się zasadom pracy w zespole i ponoszenia odpowiedzialności za wspólnie realizowane zadania; potrafi kierować małym zespołem, wyznaczać cele i określać priorytety prowadzące do realizacji zadania; - [K\_K3]

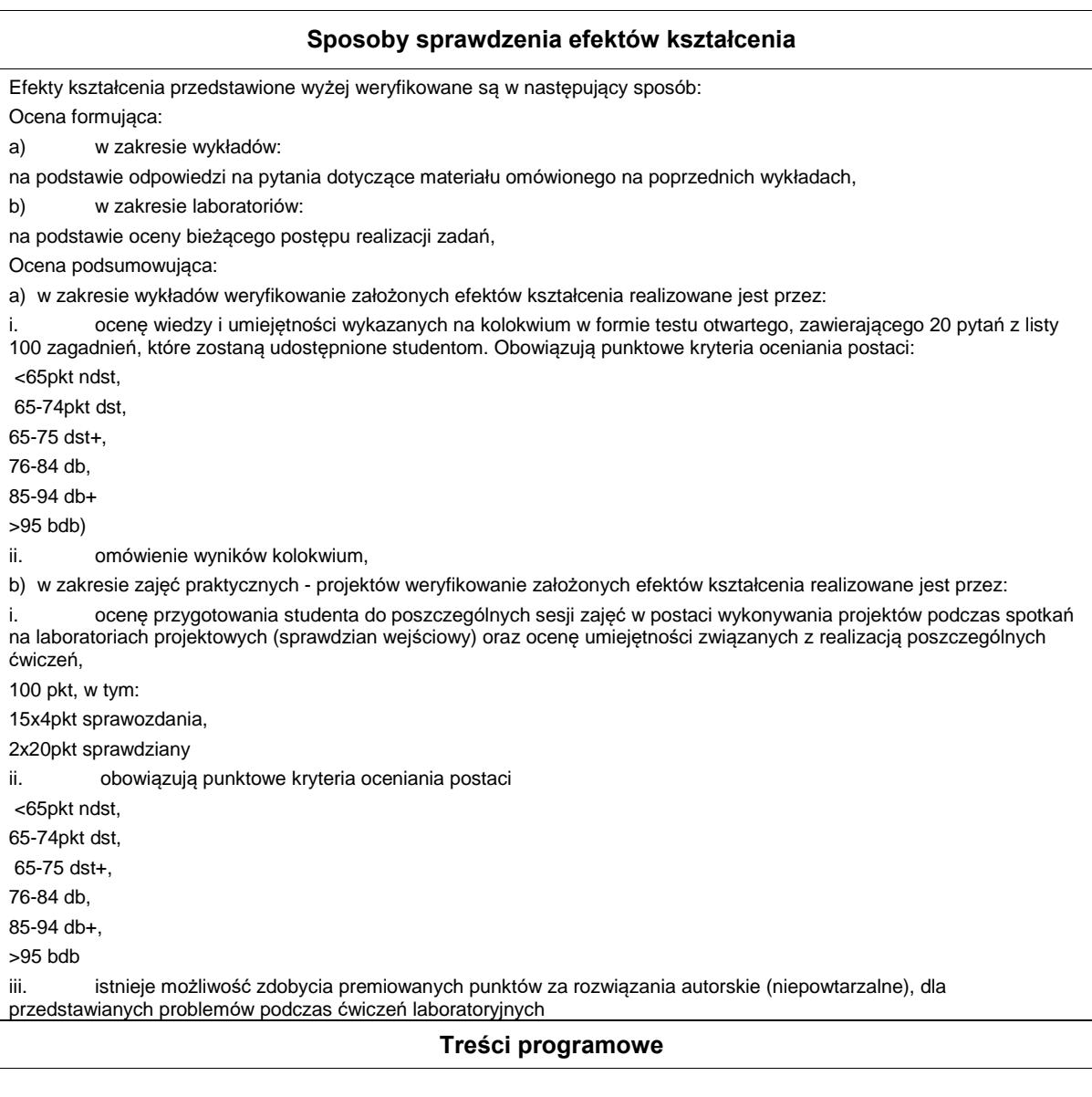

Program wykładu obejmuje następujące zagadnienia (15 wykładów):

- 1. Potrzeby łączności
- 2. Praktyczne opcje sieciowe
- 3. Sieciowy model odniesienia
- 4. Systemy hierarchiczne i rozproszone
- 5. Sterowniki przemysłowe
- 6. Komputery przemysłowe
- 7. Niezawodność systemów sterowania
- 8. Protokoły sieciowe
- 9. Standardy w sieciach przemysłowych
- 10. Programowanie sieciowych urządzeń przemysłowych ? architektury
- 11. Programowanie PLC- język drabinkowy
- 12. Programowanie komputerów przemysłowych ? C#
- 13. Przewodowe medium transmisyjne
- 14. Zakłócenia w sieciach przemysłowych
- 15. Bezprzewodowe systemy transmisji

Obejmuje implementacje podstawowych układów w oparciu o:

- 1. Wprowadzenie do środowiska TIA portal
- 2. Realizacje dyskretnych układów sterowania
- 3. Obsługa programu TwinCAT System
- 4. Programowanie aplikacji sieciowych w oparciu o język C#
- 5. Konfiguracja sieci przemysłowych
- 6. Tworzenie własnej sieci
- 7. Dokumentowanie projektu w oparciu o zasoby sieciowe ? projekt teoretyczny, szacowanie kosztów
- 8. Sprawowanie kontroli nad siecią

Treści programowe zostały oparte na europejskich standardach kształcenia w dziedzinach programowania sterowników PLC oraz komputerów przemysłowych. Wypracowane one zostały wraz z firmą Siemens, Beckhoff..

Część wymienionych wyżej treści programowych jest realizowana w pracy własnej studenta.

Metody dydaktyczne:

1. wykład: prezentacja multimedialna, prezentacja ilustrowana przykładami podawanymi na tablicy, demonstracja, pogadanka, spotkanie z praktykiem, wycieczka do centrum monitoringu i sterowania CW PP.

2. ćwiczenia laboratoryjne: rozwiązywanie zadań, wykonywanie eksperymentów, dyskusja, praca w zespole, demonstracia

3. wykład gościnny: prezentacja multimedialna zaproszonego inżyniera praktyka z przemysłu (np.: firma Siemens, PhoenixContact, Politechnika Poznańska)

#### **Literatura podstawowa:**

1. SIMATIC S7-1200, wyd. Siemens, 2010. Materiały opublikowane przez firmę Siemens online www.siemens.pl/PS7-1200, 2011 (dostępne w laboratorium).

2. F. J. Derfler, Sieci komputerowe dla każdego, wyd. Helion

#### **Literatura uzupełniająca:**

1. Norma IEC 1131-1:1992. Programmable Controllers ? Part 1. General Information. IEC 61131-1:2003

2. Standardy sieciowe firmy CISCO ? www.cisco.com.

## **Bilans nakładu pracy przeciętnego studenta**

**Czynność Czas (godz.)**

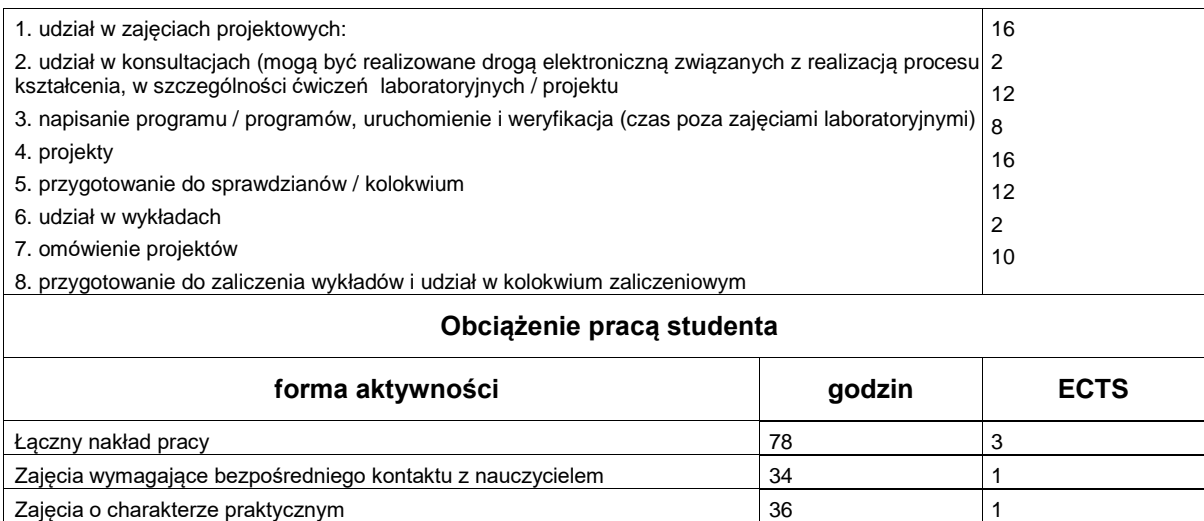